# Chapter 9 DESIGN OF NONRECURSIVE (FIR) FILTERS 9.5 Design Based on Numerical-Analysis Formulas

Copyright © 2005 Andreas Antoniou Victoria, BC, Canada Email: aantoniou@ieee.org

July 14, 2018

▶ In signal processing, a continuous-time signal often needs to be interpolated, extrapolated, differentiated at some instant  $t = t_1$  or integrated between two distinct instants  $t_1$  and  $t_2$ .

- ▶ In signal processing, a continuous-time signal often needs to be interpolated, extrapolated, differentiated at some instant  $t = t_1$  or integrated between two distinct instants  $t_1$  and  $t_2$ .
- Such mathematical operations can be performed by using many classical numerical-analysis formulas.

- ▶ In signal processing, a continuous-time signal often needs to be interpolated, extrapolated, differentiated at some instant  $t = t_1$  or integrated between two distinct instants  $t_1$  and  $t_2$ .
- Such mathematical operations can be performed by using many classical numerical-analysis formulas.
- Formulas of this type can be readily derived from the Taylor series.

- ▶ In signal processing, a continuous-time signal often needs to be interpolated, extrapolated, differentiated at some instant  $t = t_1$  or integrated between two distinct instants  $t_1$  and  $t_2$ .
- Such mathematical operations can be performed by using many classical numerical-analysis formulas.
- Formulas of this type can be readily derived from the Taylor series.
- ➤ This presentation will show that numerical-analysis formulas can be used to design nonrecursive filters that can be used to perform interpolation, differentiation, and integration.

#### Interpolation Formulas

► The most fundamental numerical analysis formulas are the formulas for *interpolation*.

#### Interpolation Formulas

- The most fundamental numerical analysis formulas are the formulas for interpolation.
- ▶ The value of x(t) at t = nT + pT, where  $0 \le p < 1$ , is given by the *forward* Gregory-Newton interpolation formula as

$$x(nT + pT) = (1 + \Delta)^{p}x(nT)$$

$$= \left[1 + p\Delta + \frac{p(p-1)}{2!}\Delta^{2} + \cdots\right]x(nT)$$

where

$$\Delta x(nT) = x(nT + T) - x(nT)$$

is commonly referred to as the *forward* difference.

#### Interpolation Formulas Cont'd

 Similarly, the backward Gregory-Newton interpolation formula gives

$$x(nT + pT) = (1 - \nabla)^{-p}x(nT)$$

$$= \left[1 + p\nabla + \frac{p(p+1)}{2!}\nabla^2 + \cdots\right]x(nT)$$

where

$$\nabla x(nT) = x(nT) - x(nT - T)$$

is known as the backward difference.

#### Interpolation Formulas Cont'd

Another interpolation formula known as the Stirling formula assumes the form

$$\begin{split} x(nT+pT) &= \left[1 + \frac{p^2}{2!} \delta^2 + \frac{p^2(p^2-1)}{4!} \delta^4 + \cdots \right] x(nT) \\ &+ \frac{p}{2} \left[\delta x \left(nT - \frac{1}{2}T\right) + \delta x \left(nT + \frac{1}{2}T\right)\right] \\ &+ \frac{p(p^2-1)}{2(3!)} \left[\delta^3 x \left(nT - \frac{1}{2}T\right) + \delta^3 x \left(nT + \frac{1}{2}T\right)\right] \\ &+ \frac{p(p^2-1)(p^2-2^2)}{2(5!)} \left[\delta^5 x \left(nT - \frac{1}{2}T\right) + \delta^5 x \left(nT + \frac{1}{2}T\right)\right] \\ &+ \cdots \end{split}$$
 where 
$$\delta x \left(nT + \frac{1}{2}T\right) = x (nT+T) - x (nT)$$

is known as the *central difference*.

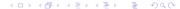

#### Interpolation Formulas Cont'd

► The forward, backward, and central differences are linear operators.

Hence higher-order differences can be readily obtained, e.g.,

$$\begin{split} \delta^{3}x \big(nT + \frac{1}{2}T\big) &= \delta^{2} \big[\delta x \big(nT + \frac{1}{2}T\big)\big] = \delta^{2} \big[x \big(nT + T\big) - x \big(nT\big)\big] \\ &= \delta \big[\delta x \big(nT + T\big) - \delta x \big(nT\big)\big] \\ &= \delta \big\{x \big(nT + \frac{3}{2}T\big) - x \big(nT + \frac{1}{2}T\big) \\ &- \big[x \big(nT + \frac{1}{2}T\big) - x \big(nT - \frac{1}{2}T\big)\big]\big\} \\ &= \delta x \big(nT + \frac{3}{2}T\big) - 2\delta x \big(nT + \frac{1}{2}T\big) + \delta x \big(nT - \frac{1}{2}T\big) \\ &= \big[x \big(nT + 2T\big) - x \big(nT + T\big)\big] - 2\big[x \big(nT + T\big) - x \big(nT\big)\big] \\ &+ \big[x \big(nT\big) - x \big(nT - T\big)\big] \\ &= x \big(nT + 2T\big) - 3x \big(nT + T\big) + 3x \big(nT\big) - x \big(nT - T\big) \end{split}$$

#### Differentiation Formulas

The first derivative of x(t) with respect to time at instant t = nT + pT can be expressed as

$$\frac{dx(t)}{dt}\bigg|_{t=nT+pT} = \frac{dx(nT+pT)}{dp} \times \frac{dp}{dt}$$
$$= \frac{1}{T} \frac{dx(nT+pT)}{dp}$$

#### Differentiation Formulas

The first derivative of x(t) with respect to time at instant t = nT + pT can be expressed as

$$\frac{dx(t)}{dt}\bigg|_{t=nT+pT} = \frac{dx(nT+pT)}{dp} \times \frac{dp}{dt}$$
$$= \frac{1}{T} \frac{dx(nT+pT)}{dp}$$

▶ By differentiating each of the interpolation formulas considered with respect to p, corresponding differentiation formulas can be obtained.

#### Integration Formulas

Integration formulas can be derived by writing

$$\int_{nT}^{t_2} x(t) dt = T \int_0^{p_2} x(nT + pT) dp$$

where

$$nT < t_2 \le nT + T$$

and

$$t_2 = nT + Tp_2$$
 or  $p_2 = \frac{t_2 - nT}{T}$ 

with  $0 < p_2 \le 1$ .

➤ Nonrecursive filters that can perform *interpolation*, *differentiation*, or *integration* can be obtained by expressing one of the available numerical formulas for these operations in the form of a difference equation.

- Nonrecursive filters that can perform *interpolation*, *differentiation*, or *integration* can be obtained by expressing one of the available numerical formulas for these operations in the form of a difference equation.
- Let x(nT) and y(nT) be the input and output of a nonrecursive filter and assume that y(nT) is equal to the required function of x(t), i.e.,

$$y(nT) = f[x(t)]\Big|_{t=nT+pT}$$

 For interpolation, differentiation, or integration, we would have

$$y(nT) = x(t)\Big|_{t=nT+pT}$$
$$y(nT) = \frac{dx(t)}{dt}\Big|_{t=nT+pT}$$

or

$$y(nT) = \int_{nT}^{nT+pT} x(t) dt$$

as appropriate.

By choosing an appropriate numerical formula for the operation of interest and then eliminating all the difference operators using their definitions, we can obtain a difference equation of the form

$$y(nT) = \sum_{i=-K}^{M} a_i x(nT - iT)$$

▶ By choosing an appropriate numerical formula for the operation of interest and then eliminating all the difference operators using their definitions, we can obtain a difference equation of the form

$$y(nT) = \sum_{i=-K}^{M} a_i x(nT - iT)$$

▶ Now by applying the z transform, a transfer function

$$H(z) = \sum_{n=-K}^{M} h(nT)z^{-n}$$

can be deduced.

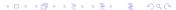

. . .

$$H(z) = \sum_{n=-K}^{M} h(nT)z^{-n}$$

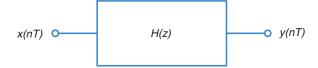

#### Interpolation:

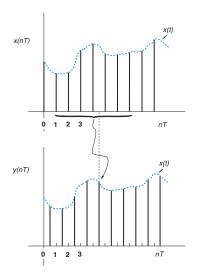

► For the case of a forward- or central-difference formula, the digital filter obtained turns out to be noncausal.

- ► For the case of a forward- or central-difference formula, the digital filter obtained turns out to be noncausal.
- ► For real-time applications it is necessary to convert a noncausal into a causal design.

- ➤ For the case of a forward- or central-difference formula, the digital filter obtained turns out to be noncausal.
- ► For real-time applications it is necessary to convert a noncausal into a causal design.
- This is done by multiplying the transfer function by an appropriate negative power of z, which corresponds to delaying the impulse response of the filter to ensure that h(nT) = 0 for n < 0.

#### Example

▶ A signal x(t) is sampled at a rate of 1/T Hz.

Design a sixth-order differentiator with a time-domain response

$$y(nT) = \frac{dx(t)}{dt}\Big|_{t=nT}$$

Use the Stirling formula.

Solution From Stirling's formula for interpolation

$$y(nT) = \frac{dx(t)}{dt} \bigg|_{t=nT+pT} = \frac{1}{T} \frac{dx(nT+pT)}{dp} \bigg|_{p=0}$$

$$= \frac{1}{2T} \left[ \delta x \left( nT - \frac{1}{2}T \right) + \delta x \left( nT + \frac{1}{2}T \right) \right]$$

$$- \frac{1}{12T} \left[ \delta^3 x \left( nT - \frac{1}{2}T \right) + \delta^3 x \left( nT + \frac{1}{2}T \right) \right]$$

$$+ \frac{1}{60T} \left[ \delta^5 x \left( nT - \frac{1}{2}T \right) + \delta^5 x \left( nT + \frac{1}{2}T \right) \right] + \cdots$$

From the definition of the central difference, we get

$$\delta x \left( nT - \frac{1}{2}T \right) + \delta x \left( nT + \frac{1}{2}T \right) = x \left( nT + T \right) - x \left( nT - T \right)$$

$$\delta^{3} x \left( nT - \frac{1}{2}T \right) + \delta^{3} x \left( nT + \frac{1}{2}T \right) = x \left( nT + 2T \right) - 2x \left( nT + T \right)$$

$$+ 2x \left( nT - T \right) - x \left( nT - 2T \right)$$

$$\delta^{5} x \left( nT - \frac{1}{2}T \right) + \delta^{5} x \left( nT + \frac{1}{2}T \right) = x \left( nT + 3T \right) - 4x \left( nT + 2T \right)$$

$$+ 5x \left( nT + T \right) - 5x \left( nT - T \right)$$

$$+ 4x \left( nT - 2T \right) - x \left( nT - 3T \right)$$

Hence

$$y(nT) = \frac{1}{60T}[x(nT+3T) - 9x(nT+2T) + 45x(nT+T) - 45x(nT-T) + 9x(nT-2T) - x(nT-3T)]$$

and, therefore

$$H(z) = \frac{1}{60T}(z^3 - 9z^2 + 45z - 45z^{-1} + 9z^{-2} - z^{-3})$$

- Note that the differentiator has an antisymmetrical impulse response, i.e., it has a constant group delay, and it is also noncausal.
- ▶ A causal filter can be obtained by multiplying H(z) by  $z^{-3}$ .

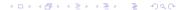

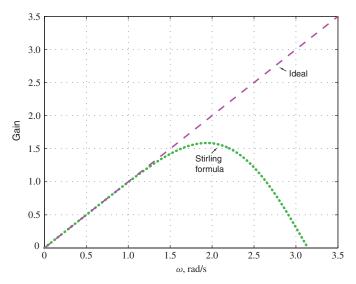

 Differentiators can also be designed by employing the Fourier series method.

- Differentiators can also be designed by employing the Fourier series method.
- An analog differentiator is characterized by the continuous-time transfer function

$$H(s) = s$$

- Differentiators can also be designed by employing the Fourier series method.
- An analog differentiator is characterized by the continuous-time transfer function

$$H(s) = s$$

 Hence a corresponding digital differentiator can be designed by assigning

$$H(e^{j\omega T}) = j\omega$$
 for  $0 \le |\omega| < \omega_s/2$ 

- Differentiators can also be designed by employing the Fourier series method.
- An analog differentiator is characterized by the continuous-time transfer function

$$H(s) = s$$

▶ Hence a corresponding digital differentiator can be designed by assigning

$$H(e^{j\omega T}) = j\omega$$
 for  $0 \le |\omega| < \omega_s/2$ 

▶ Then on assuming a periodic frequency response, the appropriate impulse response can be determined.

- Differentiators can also be designed by employing the Fourier series method.
- An analog differentiator is characterized by the continuous-time transfer function

$$H(s) = s$$

 Hence a corresponding digital differentiator can be designed by assigning

$$H(e^{j\omega T}) = j\omega$$
 for  $0 \le |\omega| < \omega_s/2$ 

- ▶ Then on assuming a periodic frequency response, the appropriate impulse response can be determined.
- ▶ Gibbs' oscillations due to the transition in  $H(e^{j\omega T})$  at  $\omega = \omega_s/2$  can be reduced, as before, by using the window technique.

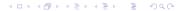

#### Example

 Design a sixth-order differentiator by employing the Fourier-series method.

Use (a) a rectangular window and (b) the Kaiser window with  $\alpha = 3.0$ .

➤ Solution Using the Fourier-series method, the impulse response of the differentiator can be obtained as

$$h(nT) = \frac{1}{\omega_s} \int_{-\omega_s/2}^{\omega_s/2} j\omega e^{j\omega nT} d\omega = -\frac{1}{\omega_s} \int_0^{\omega_s/2} 2\omega \sin(\omega nT) d\omega$$

➤ Solution Using the Fourier-series method, the impulse response of the differentiator can be obtained as

$$h(nT) = \frac{1}{\omega_s} \int_{-\omega_s/2}^{\omega_s/2} j\omega e^{j\omega nT} d\omega = -\frac{1}{\omega_s} \int_0^{\omega_s/2} 2\omega \sin(\omega nT) d\omega$$

On integrating by parts, we get

$$h(nT) = \frac{1}{nT}\cos \pi n - \frac{1}{n^2\pi T}\sin \pi n$$

or

$$h(nT) = \begin{cases} 0 & \text{for } n = 0\\ \frac{1}{nT} \cos \pi n & \text{otherwise} \end{cases}$$

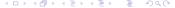

▶ If we now use the rectangular window with N = 7, we deduce

$$H_w(z) = \frac{1}{6T}(2z^3 - 3z^2 + 6z - 6z^{-1} + 3z^{-2} - 2z^{-3})$$

▶ If we now use the rectangular window with N = 7, we deduce

$$H_w(z) = \frac{1}{6T}(2z^3 - 3z^2 + 6z - 6z^{-1} + 3z^{-2} - 2z^{-3})$$

Similarly, if we multiply the impulse response by the Kaiser window function  $w_K(nT)$  we get

$$H_w(z) = \sum_{n=-3}^{3} w_K(nT)h(nT)z^{-n}$$

ightharpoonup If we now use the rectangular window with N=7, we deduce

$$H_w(z) = \frac{1}{6T}(2z^3 - 3z^2 + 6z - 6z^{-1} + 3z^{-2} - 2z^{-3})$$

Similarly, if we multiply the impulse response by the Kaiser window function  $w_K(nT)$  we get

$$H_w(z) = \sum_{n=-3}^{3} w_K(nT)h(nT)z^{-n}$$

▶ The parameter  $\alpha$  in the Kaiser window can be increased to increase the in-band accuracy or decreased to increase the bandwidth.

▶ If we now use the rectangular window with N = 7, we deduce

$$H_w(z) = \frac{1}{6T}(2z^3 - 3z^2 + 6z - 6z^{-1} + 3z^{-2} - 2z^{-3})$$

Similarly, if we multiply the impulse response by the Kaiser window function  $w_K(nT)$  we get

$$H_w(z) = \sum_{n=-3}^{3} w_K(nT)h(nT)z^{-n}$$

- The parameter α in the Kaiser window can be increased to increase the in-band accuracy or decreased to increase the bandwidth.
- ► The design of digital differentiators that would satisfy prescribed specifications is considered in Chap. 15.

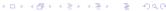

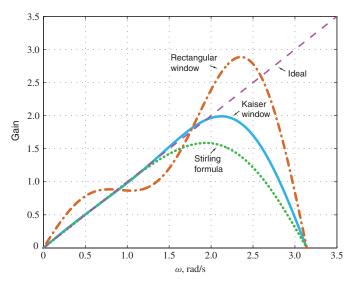

# This slide concludes the presentation. Thank you for your attention.